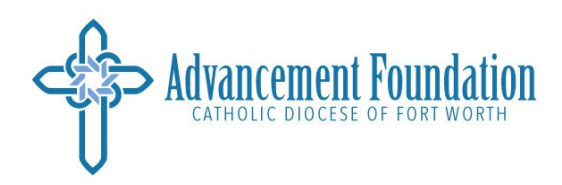

## **NEW! Blackbaud Report Dashboards**

To view the new Blackbaud dashboards to must have a Blackbaud login provided by the Advancement Foundation. Email Dianna Rhoads if you do not have a Blackbaud login.

If you have a Blackbaud login but do not see the new dashboards in your reporting tab, email Dianna Rhoads to request access.

To access Raiser's Edge NXT click the three bars on the top left and choose Raiser's Edge NXT

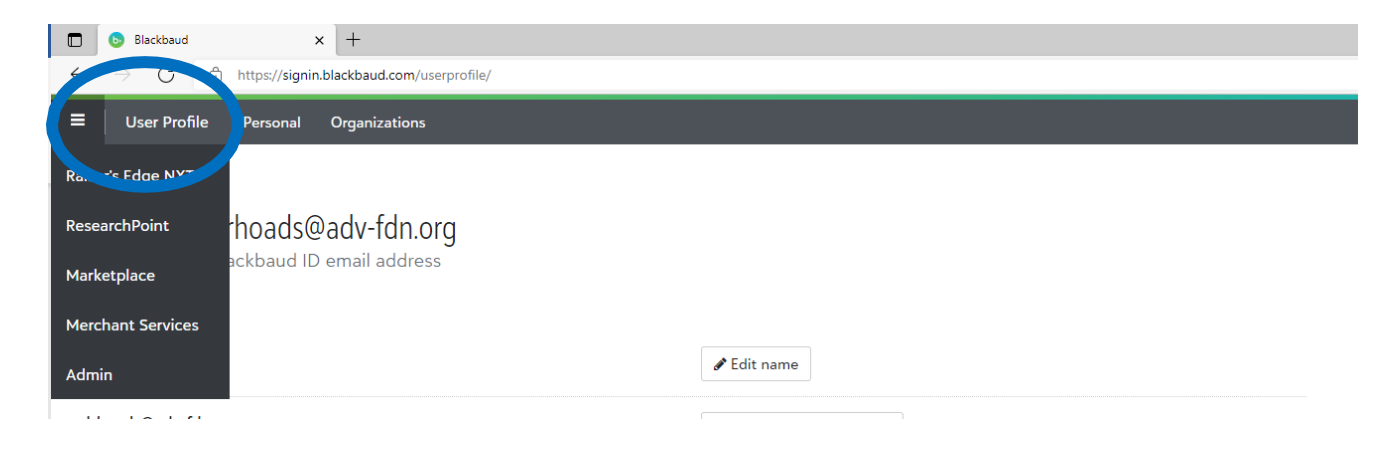

Choose the Fundraising tab; Reporting tab; click the + to access your reports and Select the reports to view

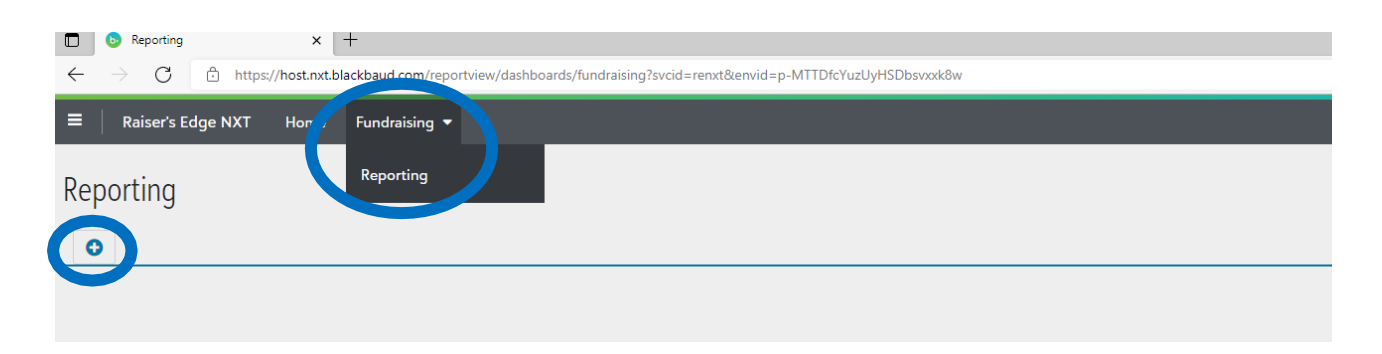

## Examples of accessible dashboard reports

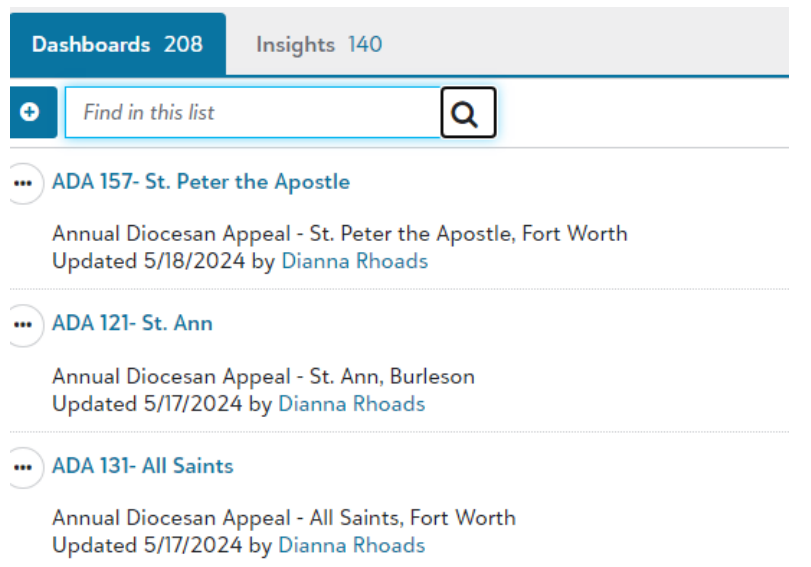

## The new dashboards begin with a summary of Annual Diocesan Appeal parish information.

*If you would like access to previous year's information, contact Dianna Rhoads.*

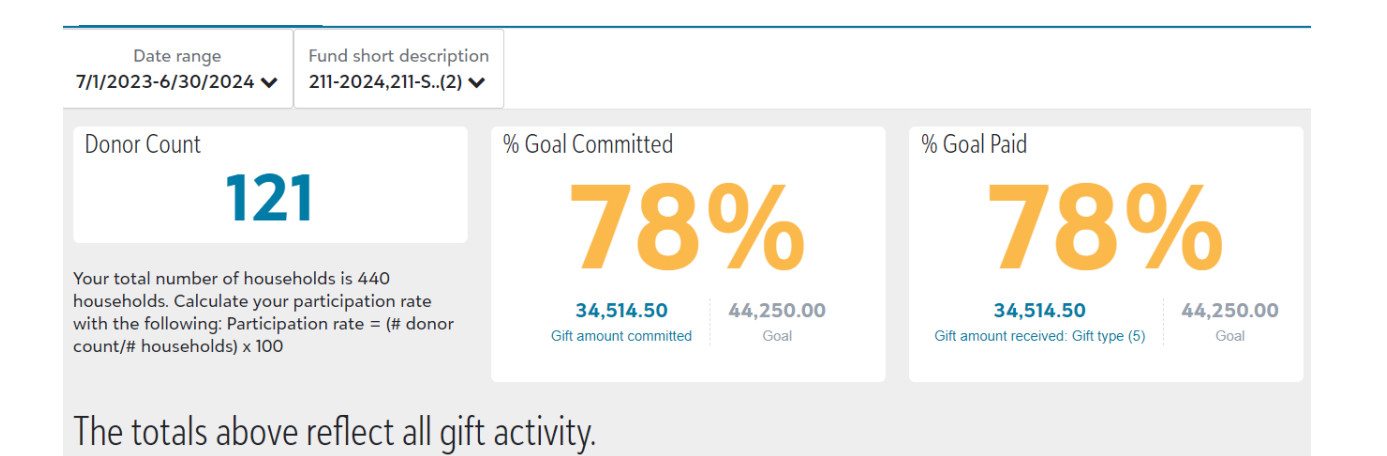

To download any information in Excel format click the arrow-in-cloud icon in the top right of each data table.

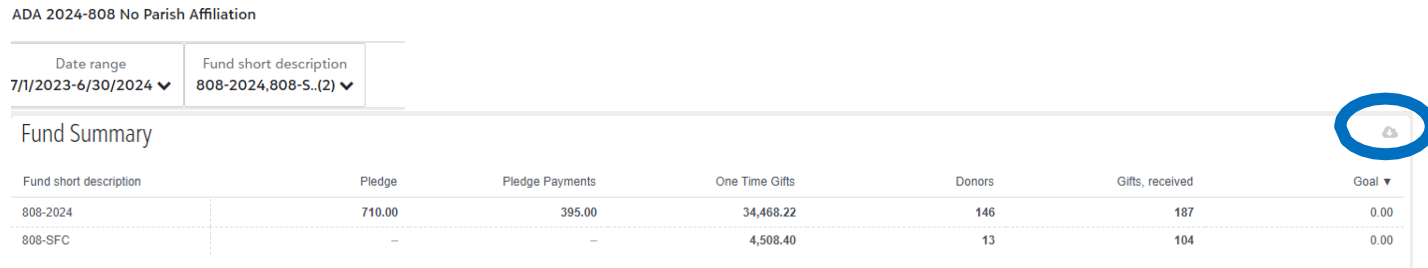

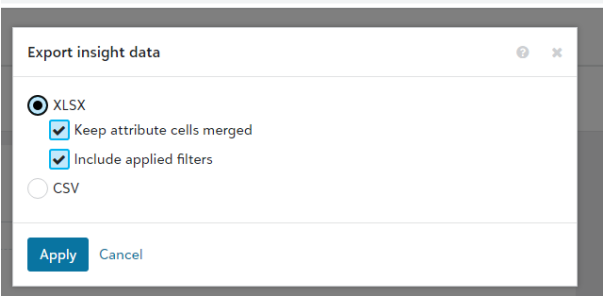

When downloading the Donor Detail Reports, remember that anonymous donors are not listed. The sum of a donor detail report may differ from the summary due to missing anonymous donor gifts.

Donor Detail Reports The donor detail reports below do not include anonymous donations. Donor Detail (Hard Credits)  $\alpha$ Constituent ID Pledge  $P$ led  $\begin{minipage}{0.9\linewidth} \textbf{Const.} & \textbf{v} & \textbf{Const.} \ldots & \textbf{Con.} \ldots & \textbf{Construct state} \end{minipage}$ Constituent ZIP Code Fund ID  $\overline{X}$ 52803 211-SFC  $\textbf{Deacon}\,\ldots \qquad \text{860}\,\text{C}\ldots \qquad \text{Value}\ldots$ 76272-3374  $\hat{\mathbf{I}}$ 123676801 **Hermes** ... 2892 ...  $Gain...$  $\mathsf{TX}$ 76240-1725 211-2024 123663373 Hess Re... C/o Ja...  $Mue...$  $\mathsf{TX}$ 76252-4739 211-2024 52210 Mr. Adri... 6143 ... Sanger TX 76266-2176 211-2024  $\sim$  $\sim$  $\frac{1}{1}$  $\cdots$  $\sim$ 

## For Capital Campaigns

The information provided by Renée Underwood's monthly reports is now available in real-time on your parish capital campaign dashboard.

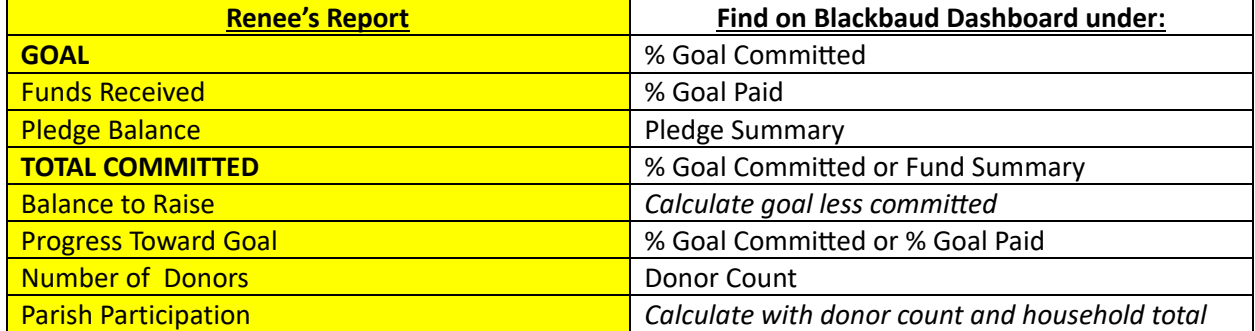

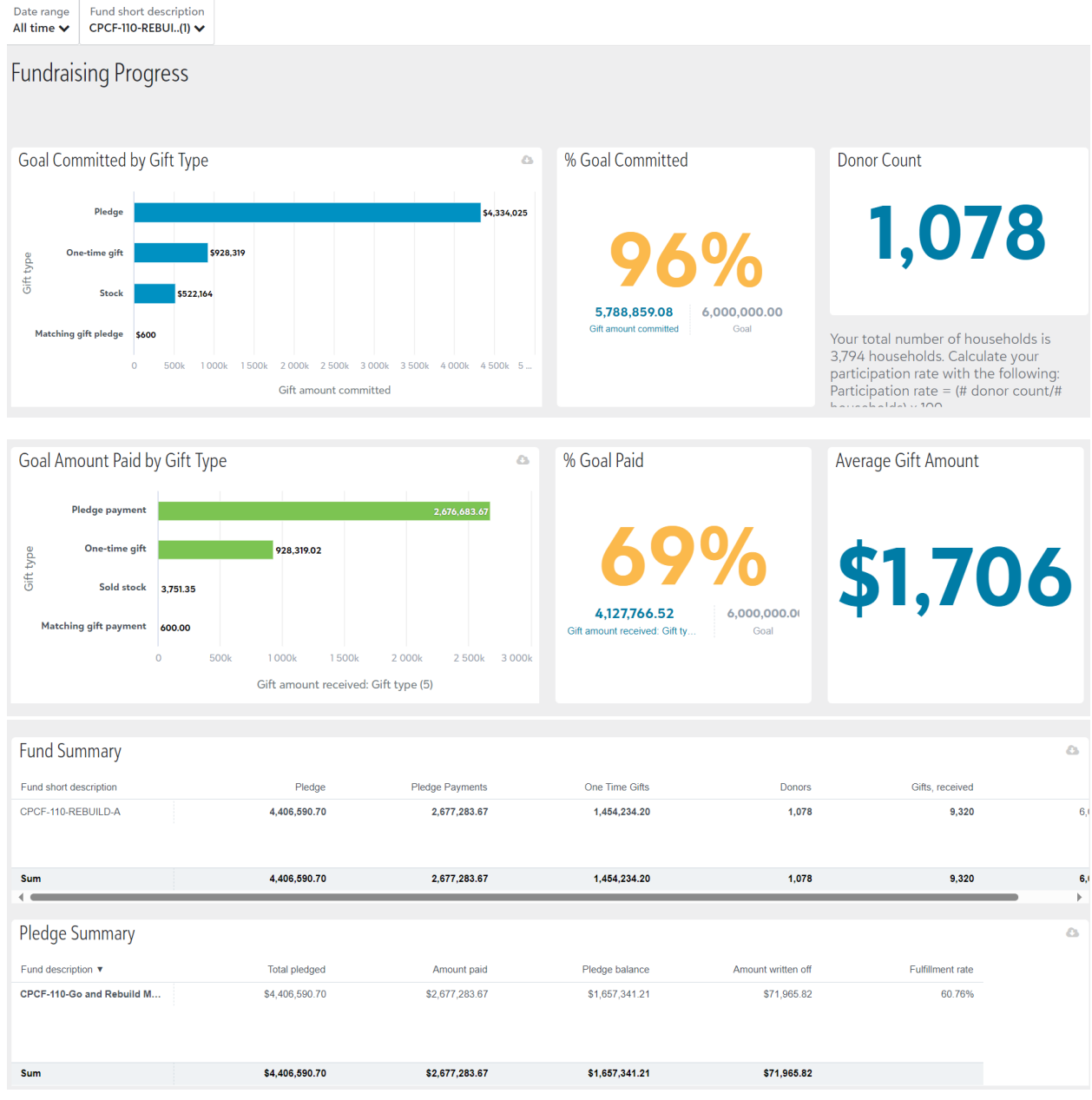

When downloading the Donor Detail Reports, remember that anonymous donors are not listed. The sum of a donor detail report may differ from the summary due to missing anonymous donor gifts.

Capital Campaign dashboards also include

- Cash Flow
- Pledge Past Due
- Hard Credits
- Soft Credits

Remember, these reports are in real-time. For capital campaigns you can edit the date of the report to reflect a certain moment in time i.e., end of previous fiscal year.

For set-up and access to Blackbaud report dashboards contact Dianna Rhoads at (817) 533-3174 or [DRhoads@adv-](mailto:DRhoads@adv-fdn.org)fdn.org

For assistance with the Annual Diocesan Appeal report contact Rachel Martinez at 817-382-4939 or rmartinez@adv-fdn.org

For assistance with a capital campaign report contact Renee Underwood at 817-533-7242 or [runderwood@adv-](mailto:runderwood@adv-fdn.org)fdn.org